## ⚫ CSVアップロード(WUD)

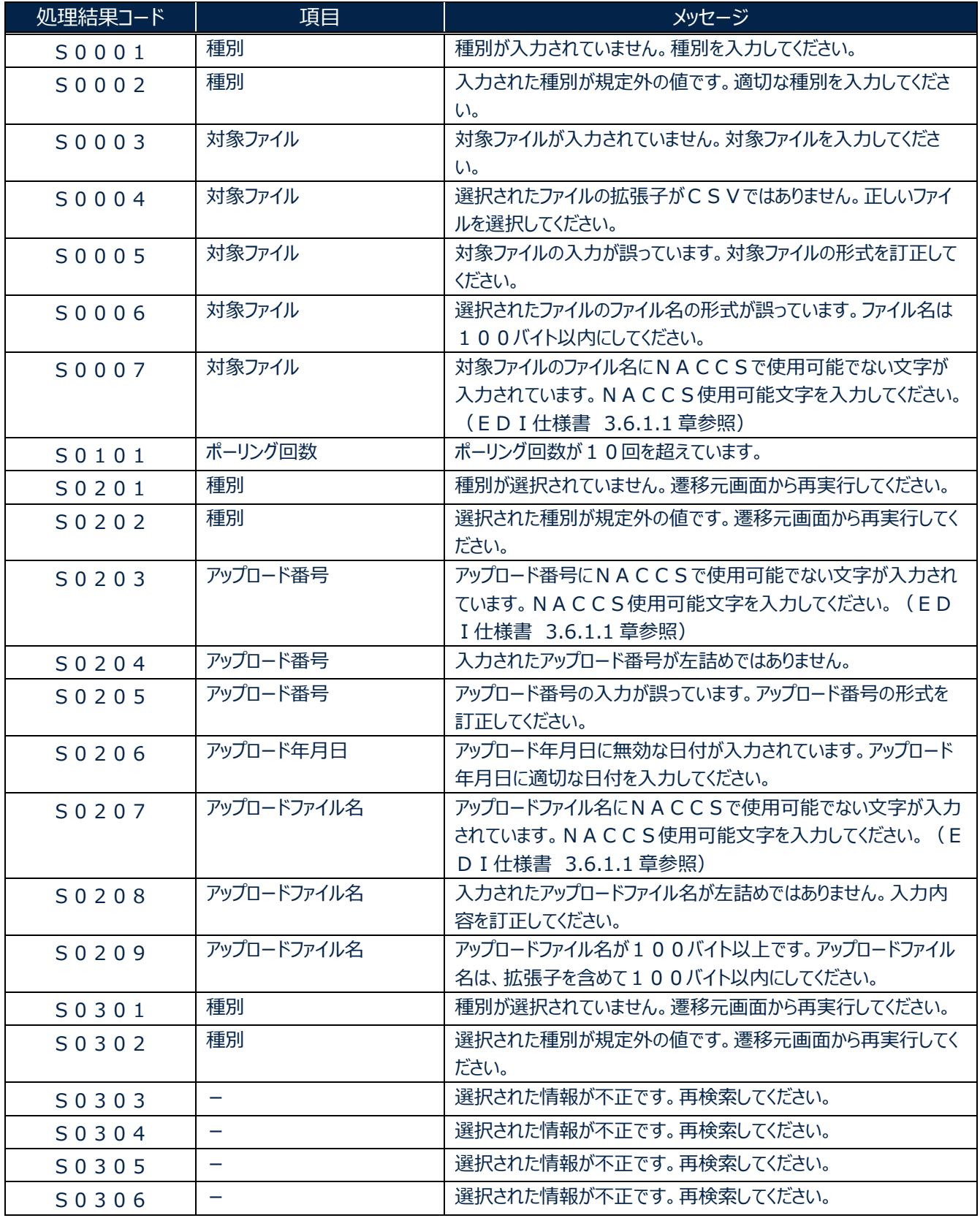

輸出入・港湾関連情報処理センター株式会社 1

 $\overline{\phantom{a}}$ 

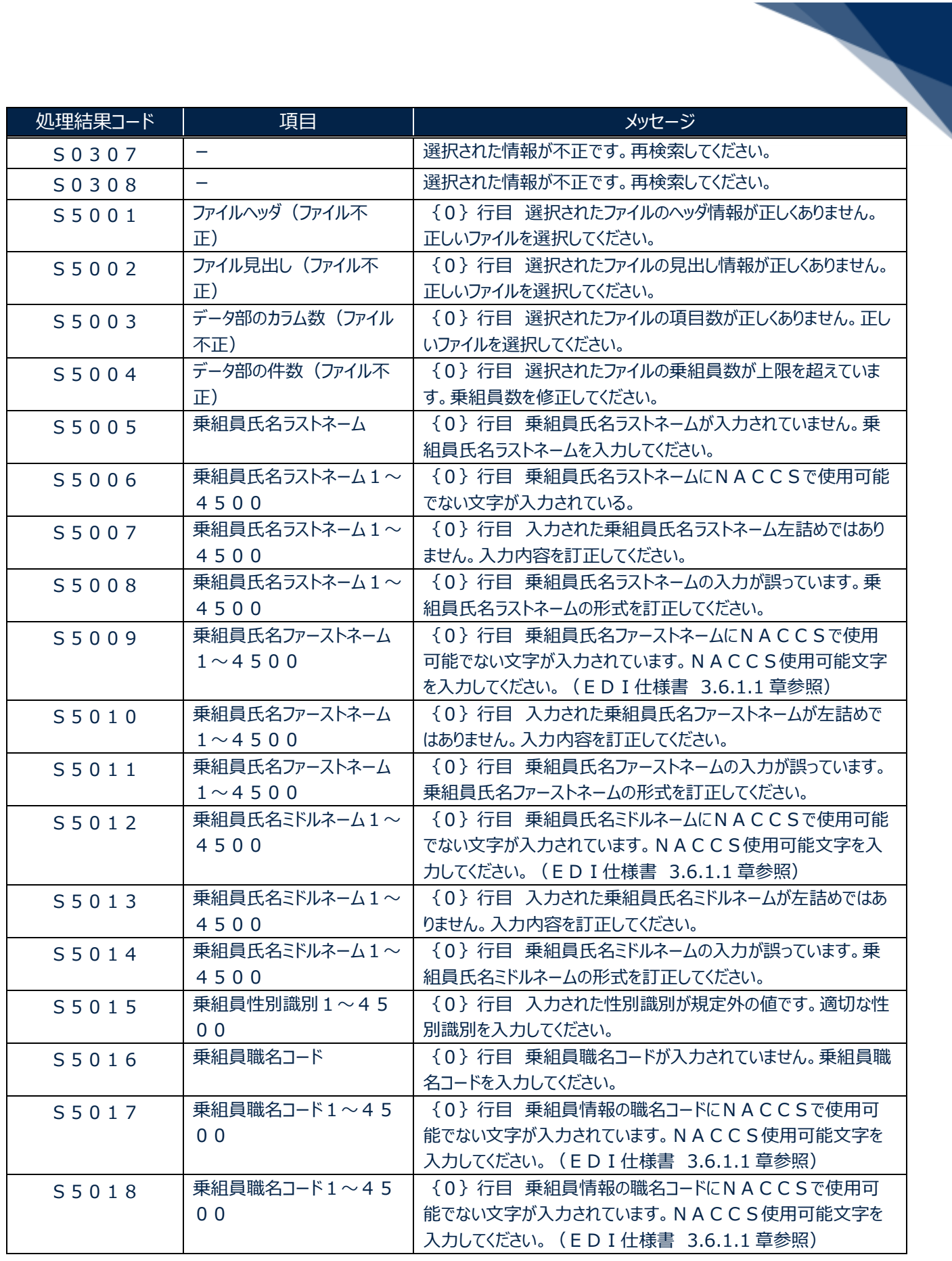

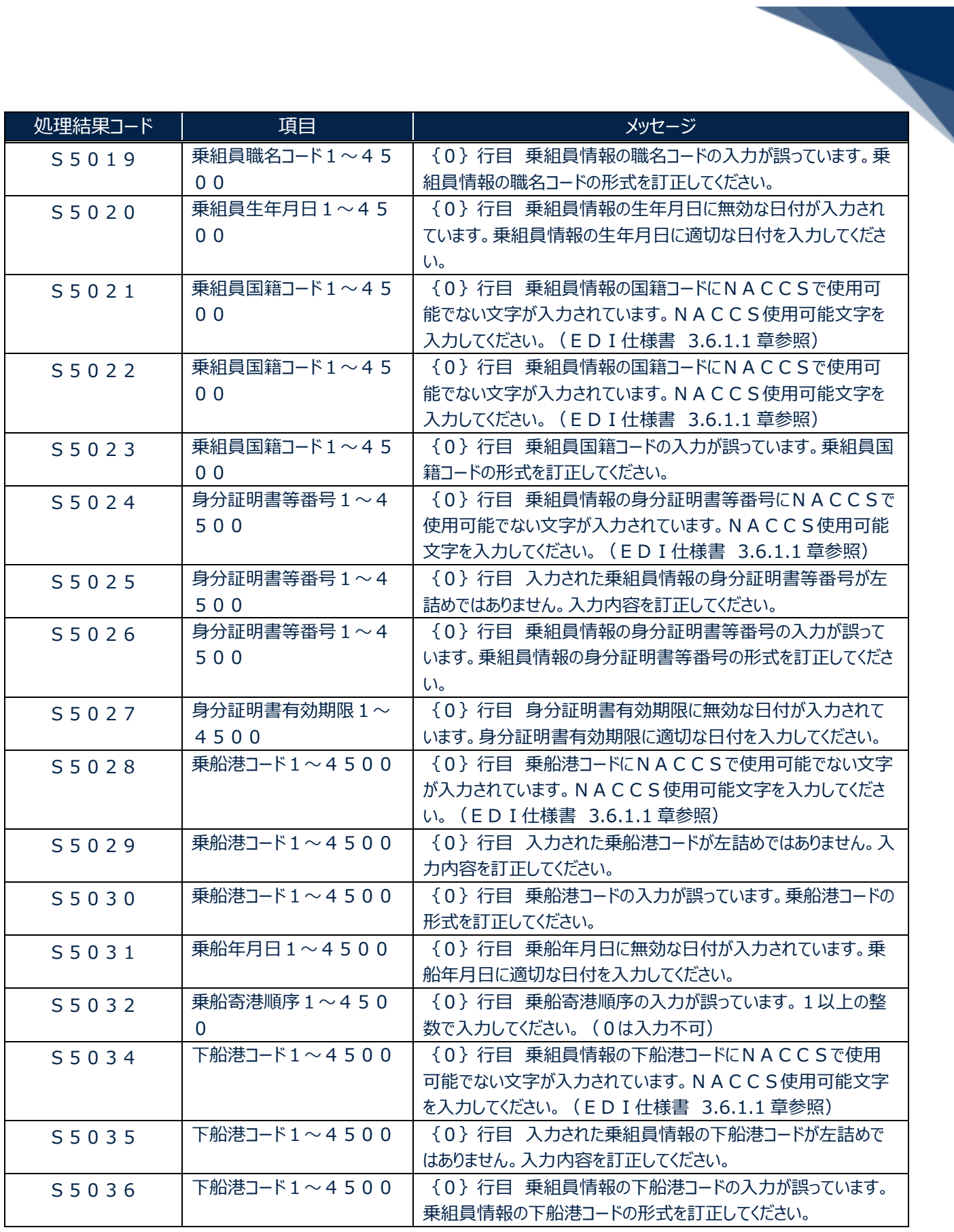

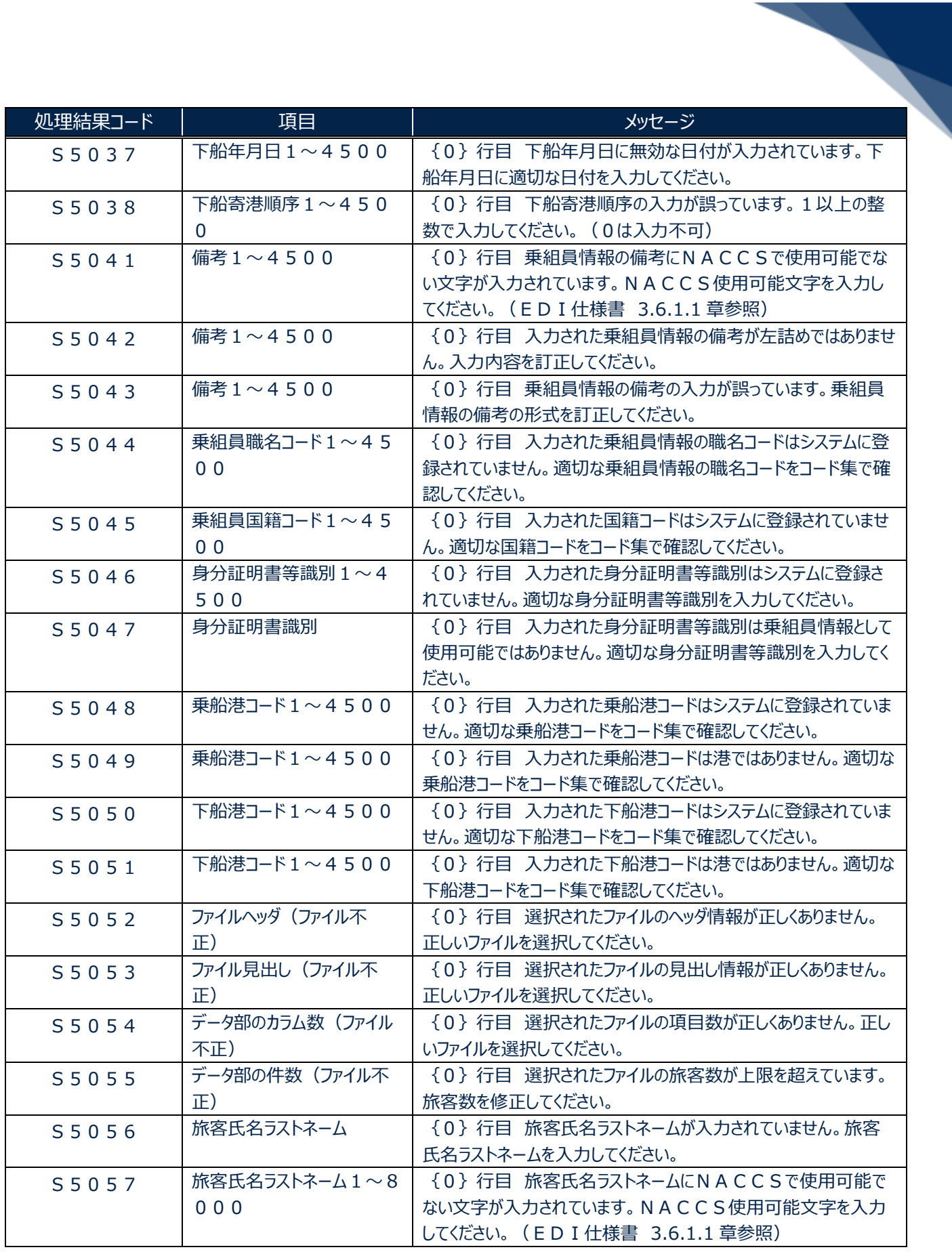

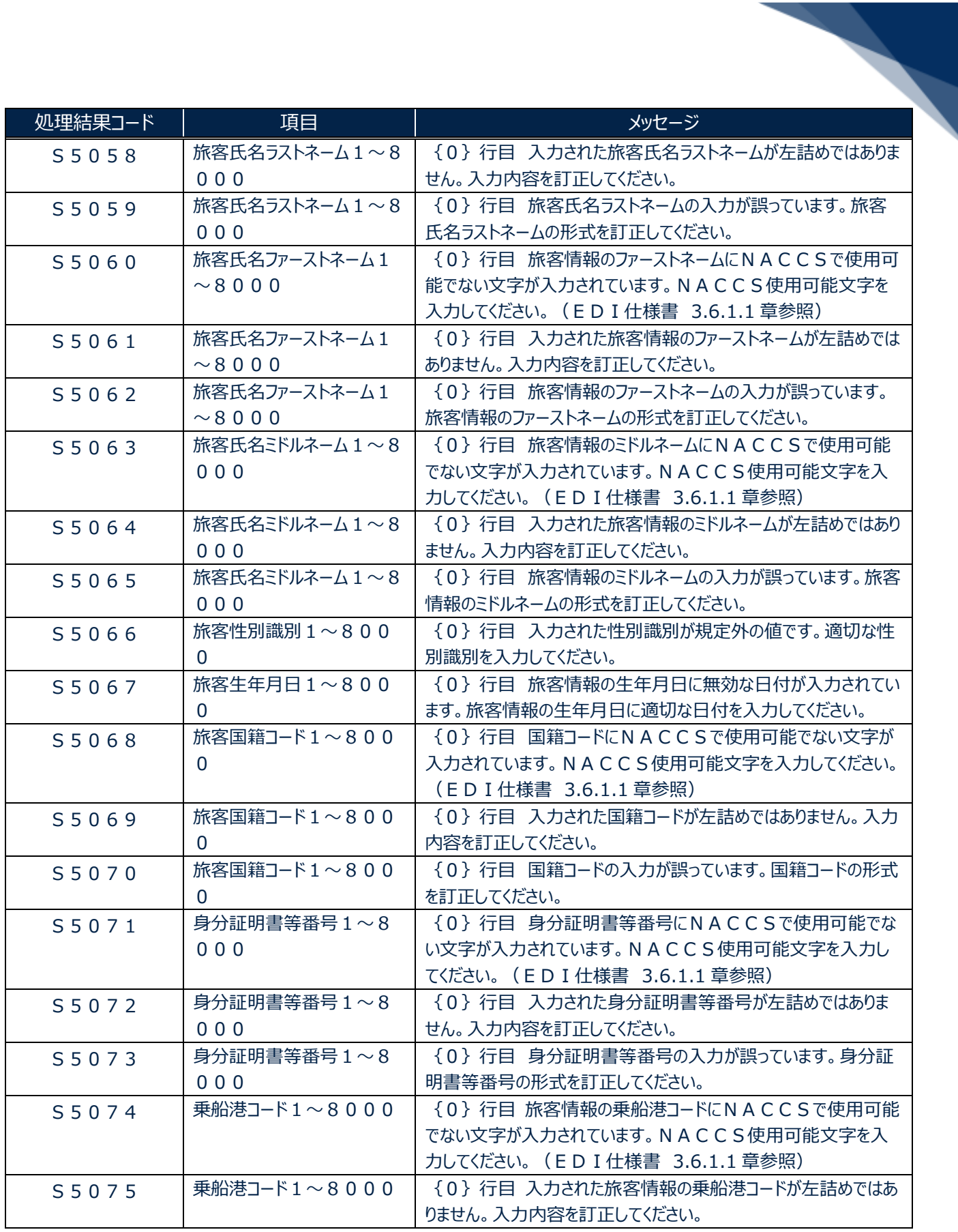

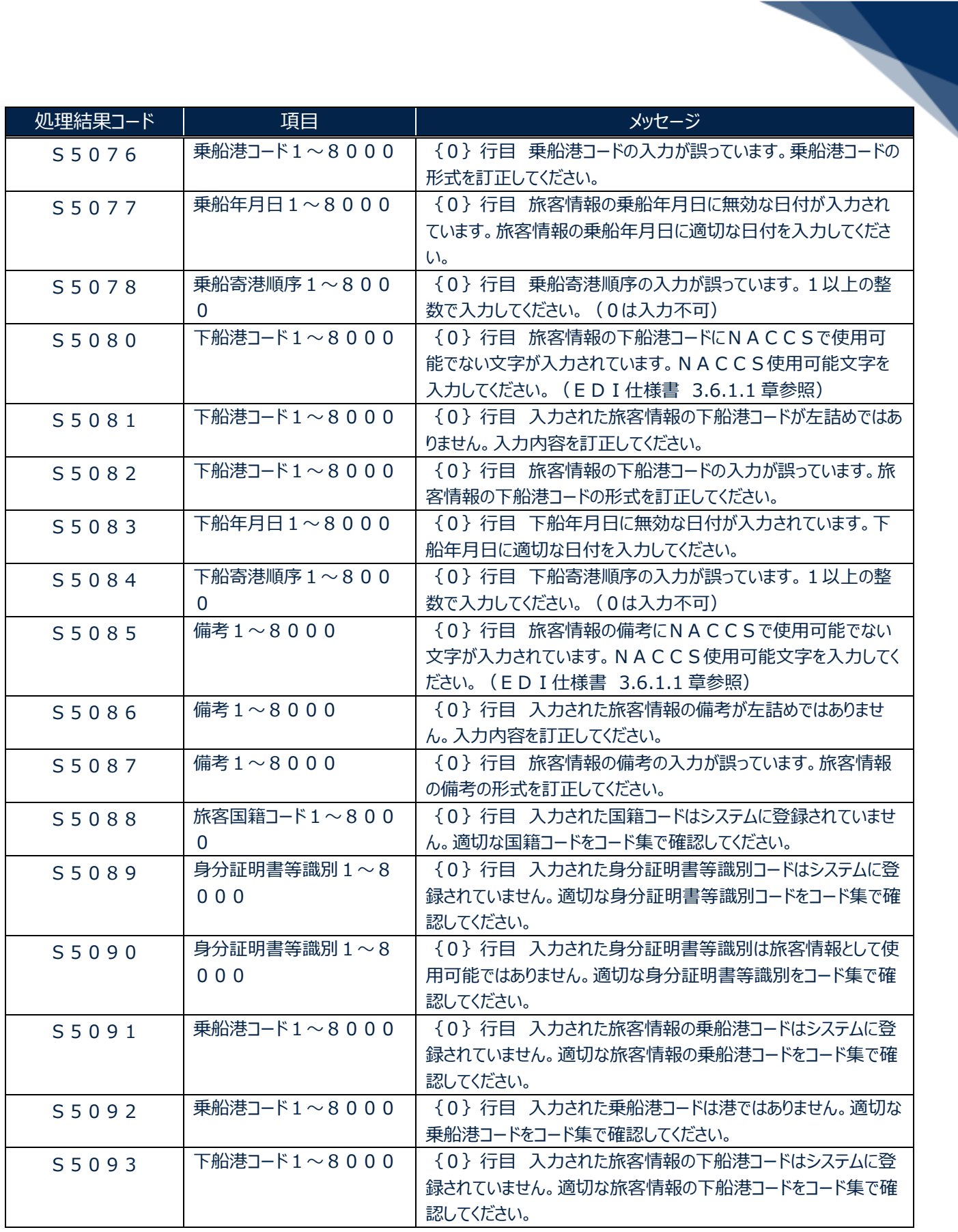

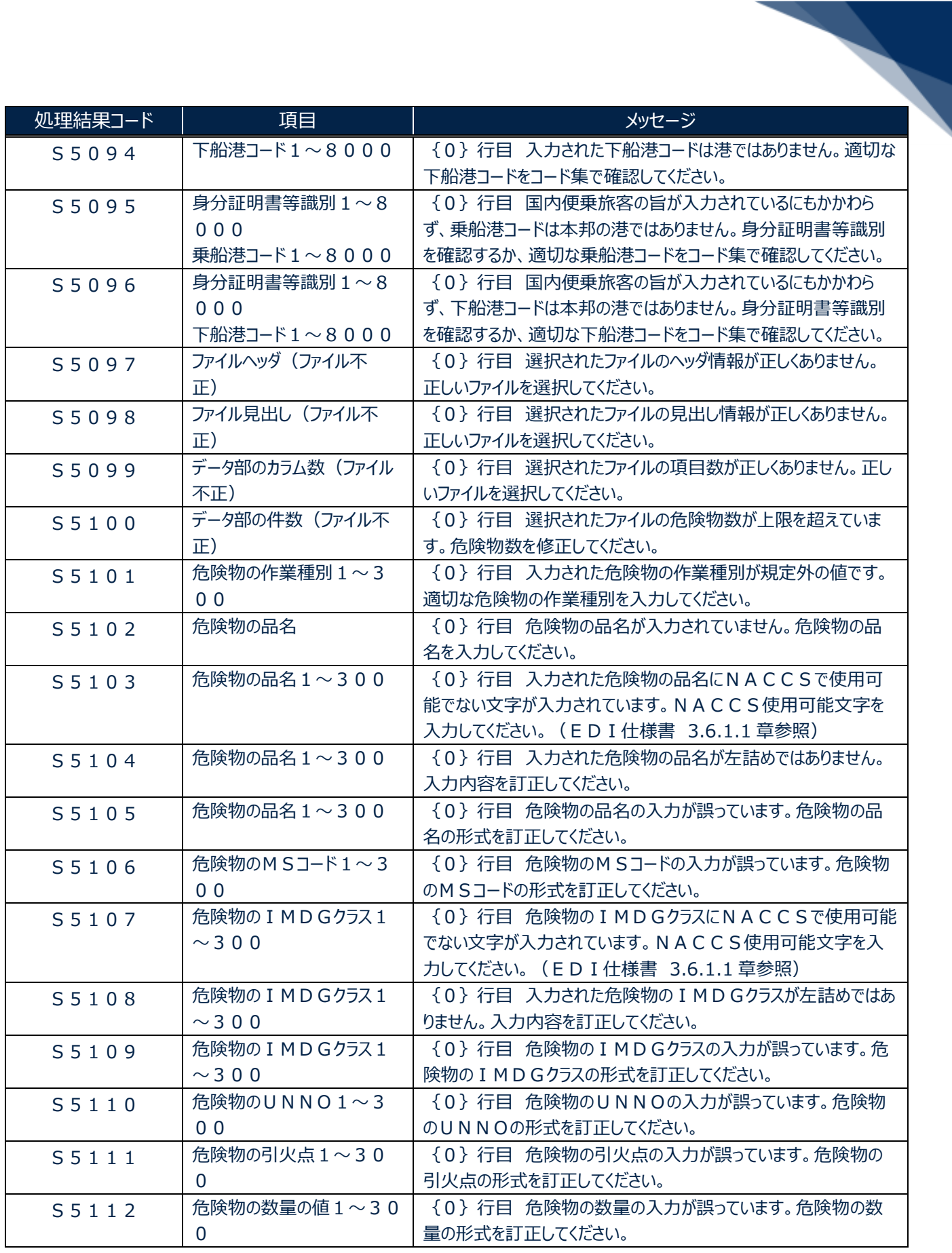

輸出入・港湾関連情報処理センター株式会社 7

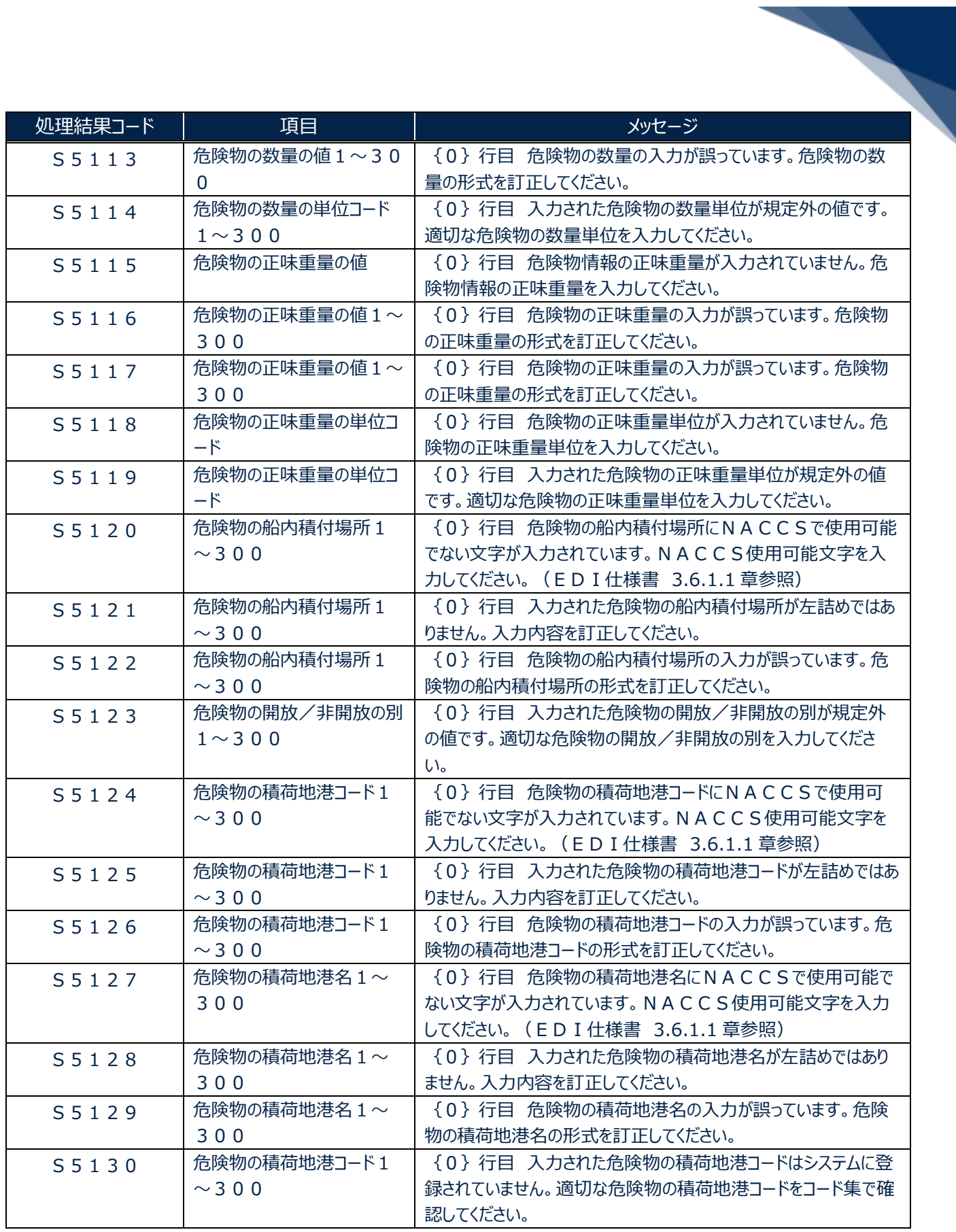

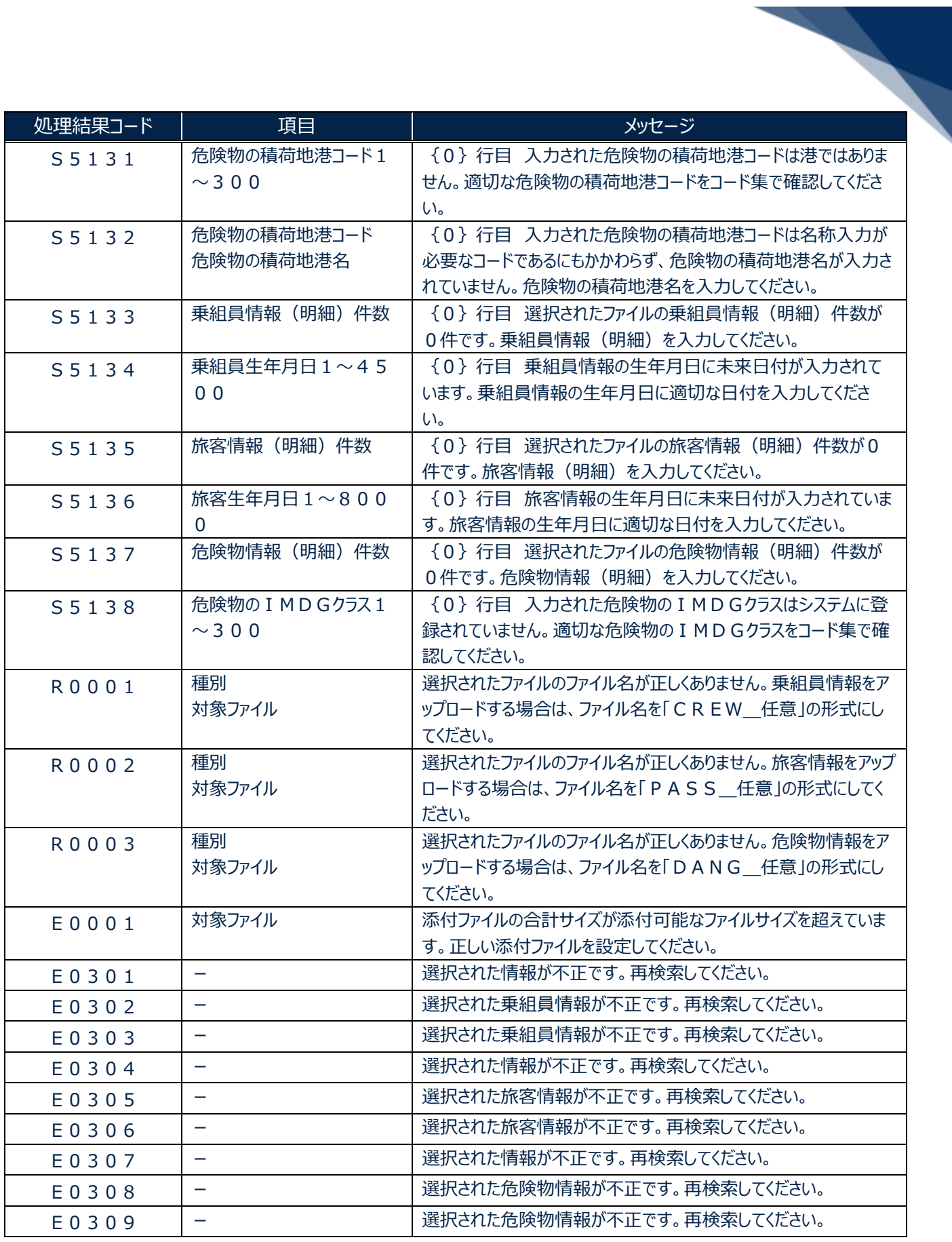